A counter weight of 25 kg is used to help a person of mass 85 kg do chin ups.

- 1. Calculate the force applied by the person if he accelerates at magnitude of 1.2 m/s².
- 2. Calculate the magnitude of tension in the

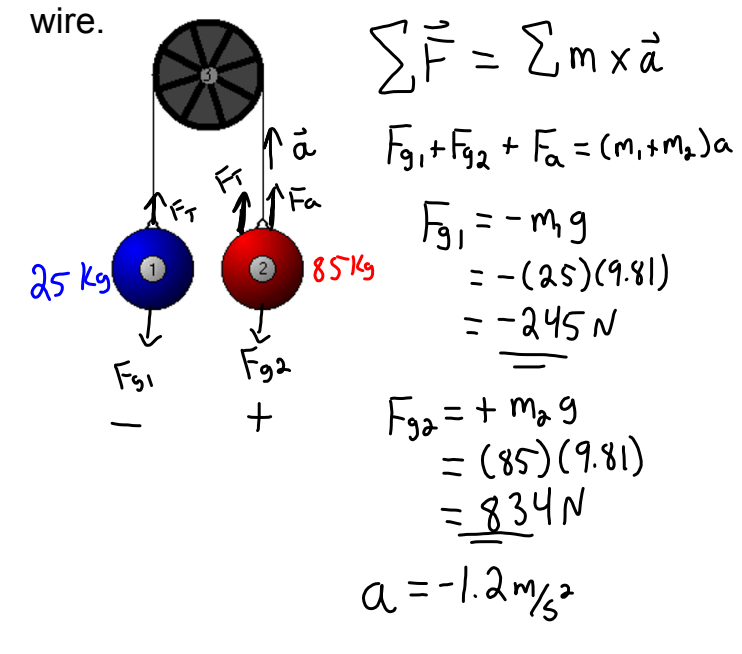

 $F_{91} + F_{92} + F_{92} = (m_1 + m_2) \alpha$  $-245 + 834 + Fa = (25 + 85)(-12)$  $589 + F_4 = (110)(-1.2)$  $F_{\alpha} = -132 - 589$ <br> $F_{\alpha} = -721 N$ Focas on M2  $\sum_{n=1}^{\infty} \vec{r} = m_a \vec{a}$  $F_{9a} + F_{T} + F_{a} = m_{2}a$  $834 + F_T + (-721) = (85)(-1.2)$ <br> $F_T + 113 = -102$ <br> $(F_T = -215N)$ 

forces-and-motion-basics\_all.jar

forces-1d\_all.jar